## Fichier: Bartop Arcade 2 joueurs configuration boutons recalbox 2.jpg

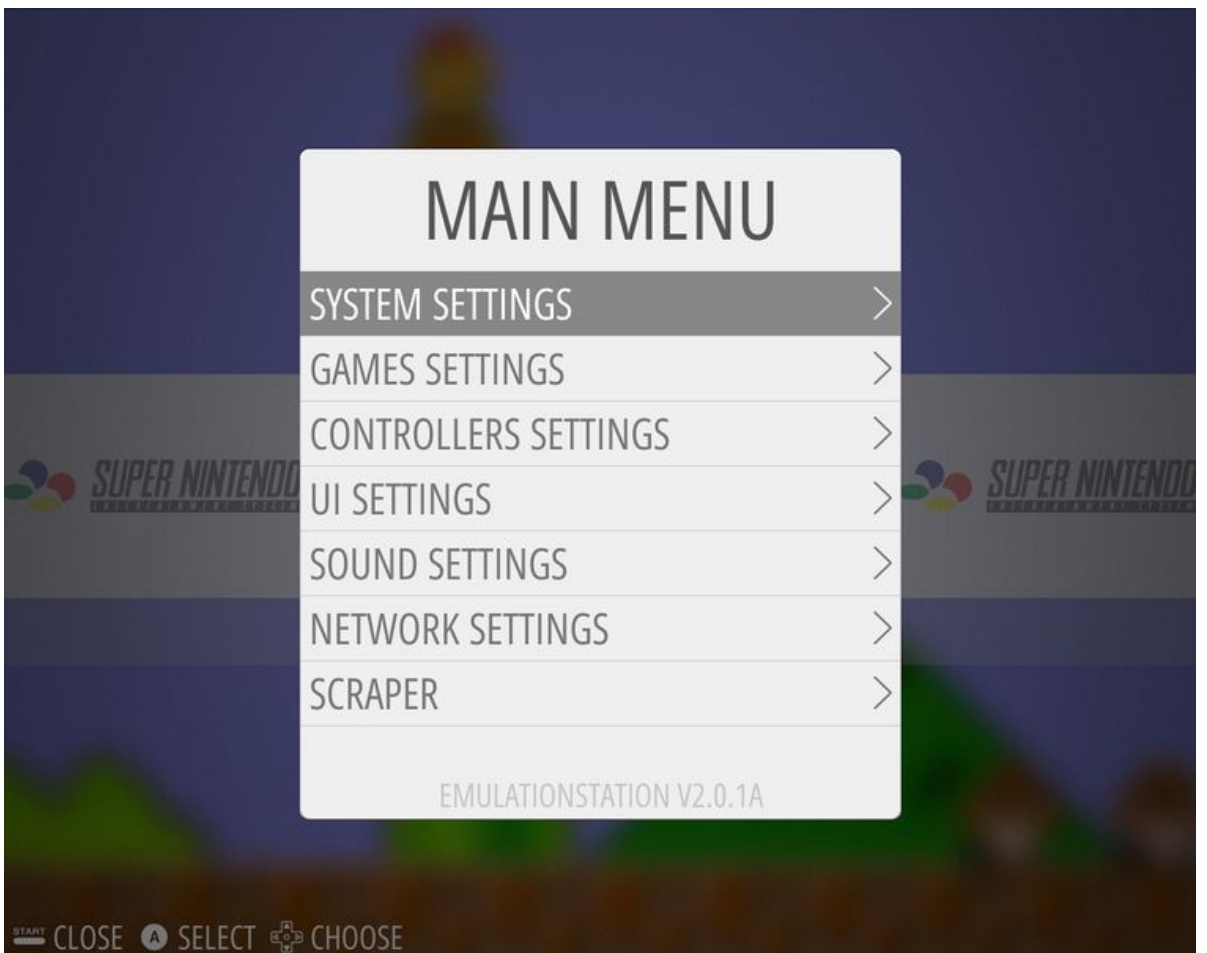

Taille de cet aperçu :757 × 600 [pixels](https://wikifab.org/images/thumb/9/9b/Bartop_Arcade_2_joueurs_configuration_boutons_recalbox_2.jpg/757px-Bartop_Arcade_2_joueurs_configuration_boutons_recalbox_2.jpg).

Fichier [d'origine](https://wikifab.org/images/9/9b/Bartop_Arcade_2_joueurs_configuration_boutons_recalbox_2.jpg) (1 269 × 1 005 pixels, taille du fichier : 118 Kio, type MIME : image/jpeg) Fichier téléversé avec MsUpload on [Bartop\\_Arcade\\_2\\_joueurs](https://wikifab.org/wiki/Bartop_Arcade_2_joueurs)

## Historique du fichier

Cliquer sur une date et heure pour voir le fichier tel qu'il était à ce moment-là.

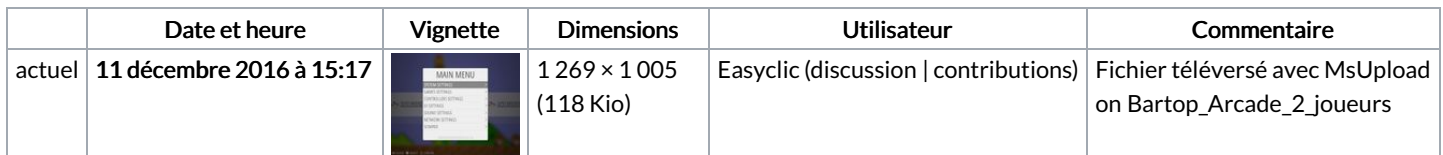

Vous ne pouvez pas remplacer ce fichier.

## Utilisation du fichier

Les 2 pages suivantes utilisent ce fichier :

Bartop Arcade 2 [joueurs](https://wikifab.org/wiki/Bartop_Arcade_2_joueurs) Bartop Arcade 2 [joueurs/fr](https://wikifab.org/wiki/Bartop_Arcade_2_joueurs/fr)